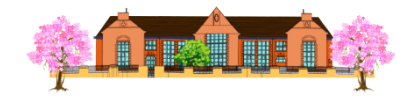

## **Crossley Hall Primary School**

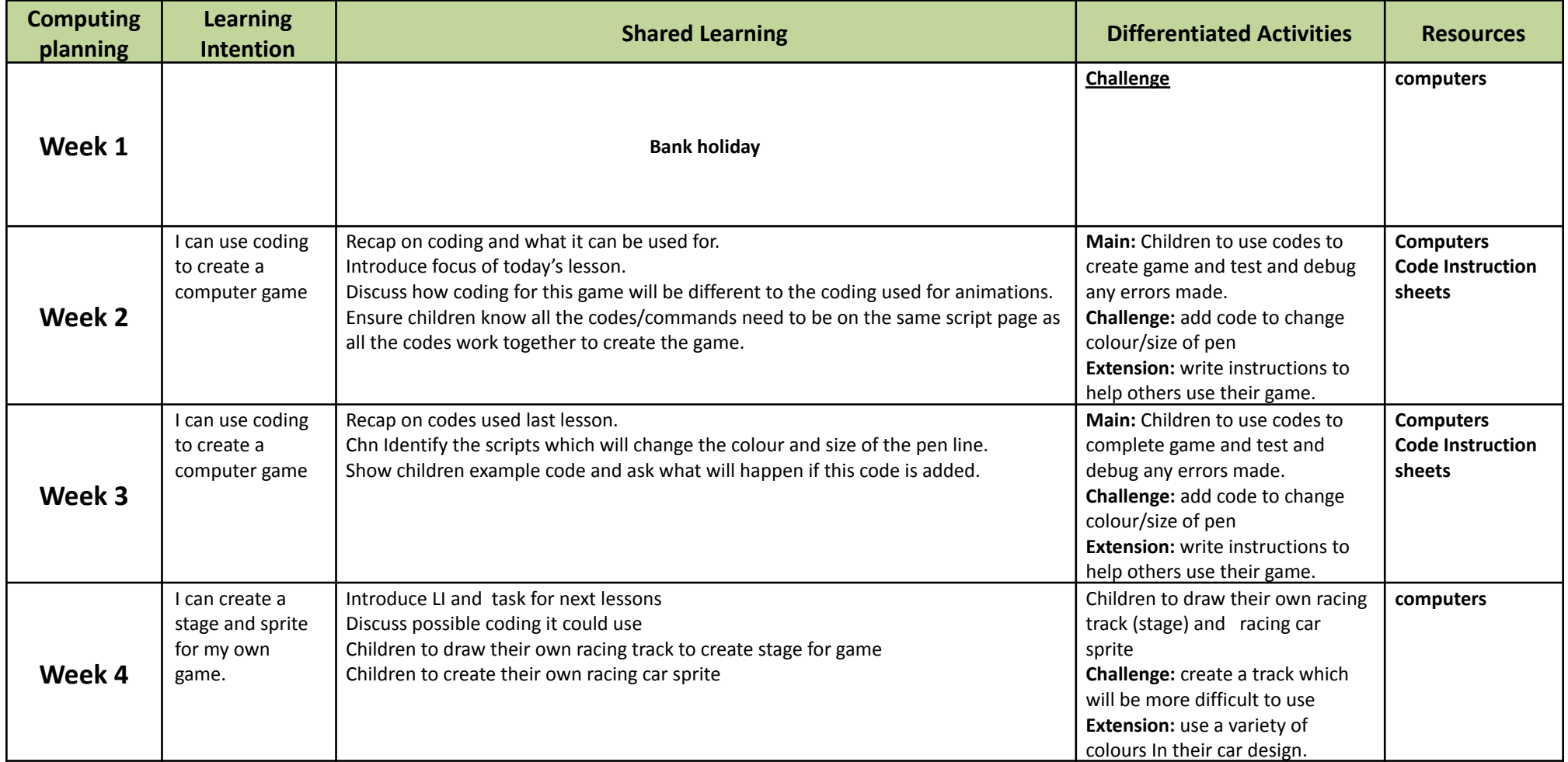

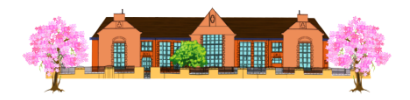

## **Crossley Hall Primary School**

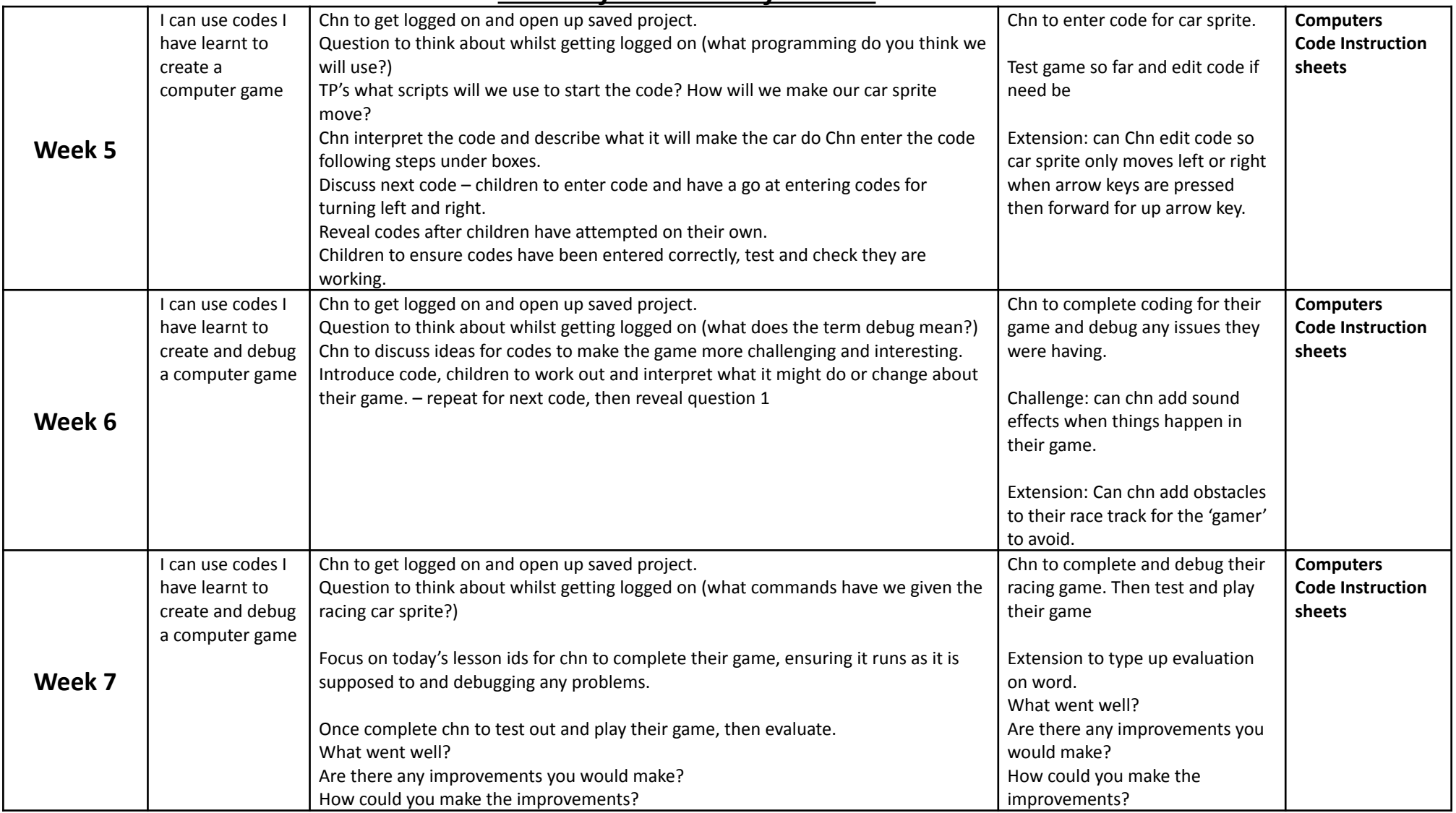

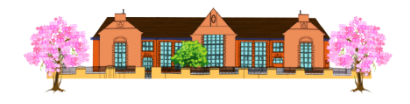

## **Crossley Hall Primary School**